# **Identificação do perfil individual intelectual do Educando no Ambiente Virtual de Aprendizagem EDULIVRE.**

Humberto Rabelo<sup>1,2,4</sup>, Wolgrand Cardoso Braga Jr.<sup>1,2</sup>, Leônidas Leão Borges<sup>1,3,5</sup>, Ed Porto Bezerra<sup>2</sup>, Edna Gusmão de Góes Brennand<sup>1,3</sup>, Tatiana Aires Tavares<sup>1,2</sup>, Guido Lemos de Souza Filho<sup>1,2</sup>

> <sup>1</sup>Laboratório de Aplicações Vídeo Digital - UFPB <sup>2</sup>Departamento de Informática – UFPB 3 Departamento de Educação – UFPB 4 Departamento de Ciências Exatas e Aplicadas– UFRN 5 Instituto Federal de Alagoas – IFAL

{humberto, wolgrand, leonidas, edna, tatiana, guido}@lavid.ufpb.br ed\_porto@uol.com.br

*Abstract. This paper addresses the virtual learning environment (VLE) developed for Project EDULIVRE (Free Creative Technologies Education), work being conducted by researchers from the fields of computer science and education, LAVID (Laboratory of Digital Video Applications), the Federal University of Paraiba - UFPB. Presents a strategy, implemented in the shape of the environment functionality, which enables unfilled questionnaires, but in a totally transparent to the user and implicit when using the environment, it is possible to identify and extract individual profiles of student scholars, guided by the theory of multiple intelligences proposed by Howard Gardner.*

*Resumo. Este artigo descreve o ambiente virtual de aprendizagem (AVA) desenvolvido para o Projeto EDULIVRE (Tecnologias Educacionais Criativas Livres), trabalho que vem sendo realizado por pesquisadores das áreas de informática e de educação, no LAVID (Laboratório de Aplicações de Vídeo Digital), da Universidade Federal da Paraíba - UFPB. Apresenta uma estratégia, implementada na forma de funcionalidade do ambiente, que possibilita que sem preenchimento de questionários, mas de forma totalmente transparente e implícita ao usuário durante a utilização do ambiente, seja possível identificar e extrair perfis individuais intelectuais do educando, pautado na teoria das inteligências múltiplas proposta por Howard Gardner.*

#### **1. Introdução**

A utilização de recursos midiáticos na Educação tem se tornado cada vez mais freqüente no contexto escolar. Atualmente não é mais possível desconsiderar a importância de os sujeitos educativos (educando, educador e gestor) dominarem as ferramentas tecnológicas e a linguagem multimídia para aprender com qualidade. Por essa razão, uma diversidade de recursos digitais tem sido incorporada cada vez mais cedo ao cotidiano educacional desde a educação básica.

O avanço da Internet tem possibilitado o surgimento de diversas aplicações interativas que facilitam a vida dos aprendentes e aumentam seu conhecimento e percepção do mundo. Os AVA (Ambientes Virtuais de Aprendizagem) são exemplos de aplicações que acontecem por meio digital (Levy, 1998).

Segundo Pereira (2010), Os Ambientes Virtuais de Aprendizagem são formados por ferramentas e recursos que possibilitam a navegação, a exploração e a interação dos aprendentes com os conteúdos educacionais neles disponibilizados. Em sendo assim, é de fundamental importância para a qualidade destes ambientes que seus conteúdos sejam controlados por profissionais da área de Educação, pois estes possuem qualificação fundamental para a seleção das informações de interesse dos usuários (alunos ou professores).

A experiência apresentada neste artigo advém de uma pesquisa interdisciplinar em nível de doutorado no Programa de Pós-Graduação em Educação PPGE/UFPB, de mestrado Programa de Pós-Graduação em Informática PPGI/UFPB e de graduação em Ciência da Computação do Departamento de Informática DI/UFPB, em parceria com o Laboratório de Aplicações de Vídeo Digital - LAVID; retrata funcionalidades do ambiente virtual de aprendizagem EDULIVRE, com suporte multimídia, desenvolvido para atividades no ensino fundamental, com crianças na faixa etária – mas não exclusivamente - entre sete e nove anos de idade tomando como espaços educativos escolas públicas da cidade de João Pessoa, PB.

Objetiva apresentar uma funcionalidade do sistema que identifica o perfil individual intelectual do educando ao interagir no ambiente virtual de aprendizagem (AVA) desenvolvido no âmbito do projeto EDULIVRE. Como aporte teórico para a identificação do perfil individual do usuário, utilizamos a Teoria das Inteligências Múltiplas de Howard Gardner.

Este artigo está organizado da seguinte forma: inicialmente aborda a teoria das inteligências múltiplas; em seguida, apresenta o Projeto e o Ambiente Virtual de Aprendizagem EDULIVRE e as suas principais funcionalidades, construído nessa perspectiva, para depois apresentar trabalhos correlatos e discutir a identificação do perfil individual intelectual do educando, que é o foco principal deste artigo, detalhando aspectos metodológicos; por fim, são apresentadas as considerações finais e agradecimentos.

# **2. A Teoria das Inteligências Múltiplas**

Em meio a uma idéia clássica de que inteligência estava ligada à capacidade de raciocínio lógico e de abstração, Gardner (1993) propôs uma visão de que o ser humano possui vários tipos de inteligências autônomas e que combinadas descrevem seu perfil de propensão. Deste modo, podemos tirar o ponto principal de sua teoria: não existe apenas uma inteligência, e sim várias que funcionam em conjunto.

A Teoria das Inteligências Múltiplas, desenvolvida em 1985 por Howard Gardner (2001), é uma alternativa para o conceito de inteligência como uma capacidade inata, geral e única, que permite aos indivíduos um desempenho, maior ou menor, em qualquer área de atuação.

Em seus trabalhos, Gardner (1993) afirmou que uma maneira eficiente de avaliar o perfil intelectual de crianças é observando-as em um ambiente enriquecido e diversificado que estimule seus diferentes tipos de inteligências. Observar e verificar a propensão das crianças aos objetos disponibilizados no AVA EDULIVRE e, assim, traçar seus perfis intelectuais, levando em consideração as inteligências múltiplas presente nestes objetos, é a idéia utilizada neste trabalho.

Em Gardner (2001), o autor identifica oito inteligências:

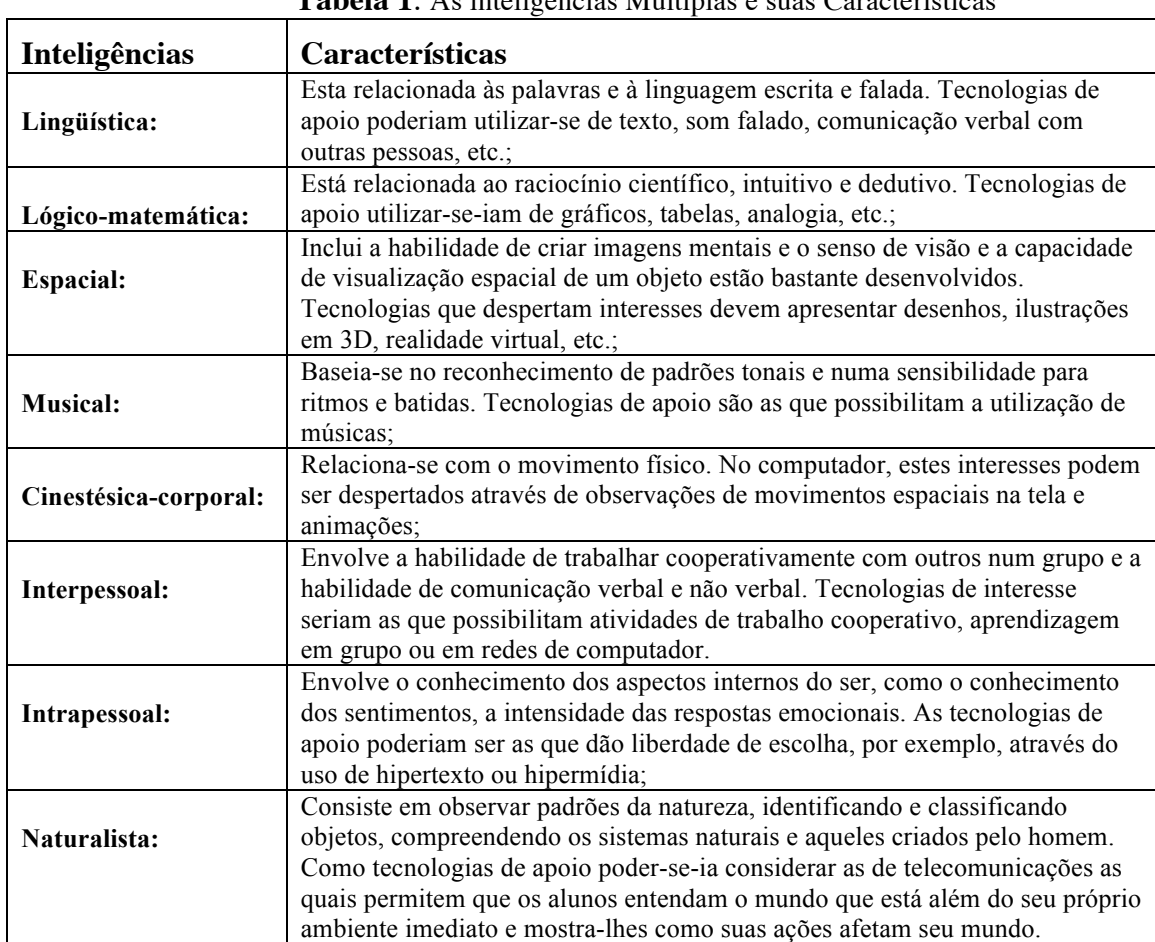

#### **Tabela 1**: As inteligências Múltiplas e suas Características

# **3. O Projeto EDULIVRE**

O projeto EDULIVRE – Desenvolvimento de Tecnologias Educacionais Livres – UFPB (2008) visa o desenvolvimento de um Ambiente Virtual de Aprendizagem voltada para a educação infantil (crianças entre 7 a 9 anos, em média). Tem por objetivo atingir camadas diferenciadas de comunidades escolares através da concepção, desenvolvimento e implementação de aplicações associadas a modelos sustentáveis, envolvendo software livre e/ou aberto, escolas da rede pública de ensino, professores, alunos e multimídias digitais.

O EDULIVRE é um ambiente virtual de aprendizagem para Web, cujo desenvolvimento vem se realizando desde o ano de 2005, no Laboratório de Aplicações de Vídeo Digital (LAVID) do Departamento de Informática da Universidade Federal da Paraíba (UFPB), no inicio de sua implantação teve a parceria e apoio da Universidade de São Paulo (USP).

A nova versão do Ambiente Virtual de Aprendizagem conta com o apoio de duas escolas: a Escola Municipal Agostinho Fonseca Neto e a Escola Municipal Santos Dumont. A parceria entre as escolas, fornecendo informações fundamentais para a concepção do AVA, e o conjunto com profissionais e estudantes da área de Educação, Tecnologia da Informação e Comunicação do Laboratório de Aplicações de Vídeo Digital (LAVID) da Universidade Federal da Paraíba, produziu inicialmente cento e cinqüenta e nove (159) conteúdos, dentre livros (19), textos (18), imagens (32), áudios (31), vídeos (21) e jogos eletrônicos (38) para serem disponibilizados no sistema.

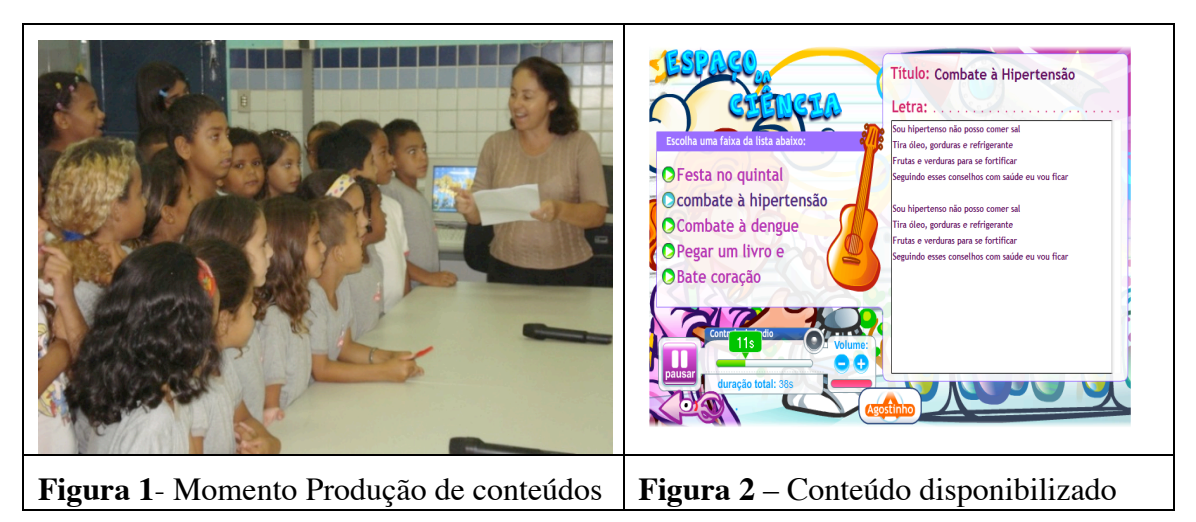

O projeto EDULIVRE possui um site [**www.ufpb.lavid.br/edulivre**], a partir de onde o ambiente de aprendizagem pode ser acessado e se disponibiliza os conteúdos produzidos conforme mostra a Figura 2, acima.

# **4. Funcionalidades e implementação do AVA EDULIVRE**

Durante a implementação da atual versão do AVA EDULIVRE foram especificadas novas funcionalidades para torná-lo um ambiente autônomo, dinâmico, flexível e auto-sustentável. Dentre as funcionalidades desenvolvidas destacamos as seguintes:

**(1)** Acesso e visualização dos conteúdos,

**(2)** Inserção, Atualização e Exclusão de conteúdos (vídeos, imagens, músicas, documentos, livros digitais, jogos e sites);

**(3)** Cadastro de usuários;

**(4)** Busca de conteúdos;

**(5)** Envio de mensagens aos ouvidores das escolas;

**(6)** Adição de comentários nos dados do sistema;

- **(7)** Moderação de comentários;
- **(8)** Analise do Perfil do aluno utilizando a teoria das Inteligências Múltiplas;
- **(9)** Troca de mensagens entre alunos, entre professores e entre alunos e professores;
- **(10)** Biblioteca digital (exclusiva para professores) e

**(11)** *Login* no sistema.

As funcionalidades (1, 2, 3, e 4) oferecem a referida autonomia ao ambiente. Uma funcionalidade inovadora e interessante é o recurso de ouvidoria (funcionalidade 5). Com essa ferramenta qualquer usuário que queira fazer alguma sugestão, elogio, reclamação, denúncia ou etc., à escola poderá fazer através do sistema, de forma anônima ou não. Cada escola possui um usuário ouvidor, que é o responsável por receber as mensagens, analisá-las e tomar as devidas providências.

Uma das formas de interação com o sistema é a adição de comentários aos seus conteúdos (Funcionalidade 6). Esta ferramenta utiliza o Banco de Dados para armazenar as mensagens relacionando-as ao conteúdo comentado. Se o comentário for submetido por alguém de fora do sistema (usuário externo), este comentário precisa ser moderado pelos administradores do AVA, para que possa ser inserido. (funcionalidade 7).

Entretanto a principal inovação do EDULIVRE é a analise do perfil dos usuários utilizando a teoria de Gardner (funcionalidade 8), e será descrita na próxima sessão.

### **5. Trabalhos Correlatos**

Podemos fazer comparações deste trabalho com dois tipos de trabalhos relacionados, com Ambientes Virtuais de Aprendizagem, e com Testes para determinação de Inteligência.

Atualmente uma grande quantidade de Ambientes Virtuais de Aprendizagem encontra-se disponível, tais como AulaNet, Moodle, Rooda, TelEduc, entre outros.

Estes ambientes virtuais de Aprendizagem possuem algumas funcionalidades em comum com o EDULIVRE, como *login*, *chat*, recados, comentários, repositório de dados entre outros. Porém, nenhum deles apresenta funcionalidades ligadas à teoria das inteligências múltiplas. Perante aos trabalhos pesquisados apenas o Ambiente Virtual de Aprendizagem EDULIVRE é que apresenta a funcionalidade de obtenção do perfil intelectual individual baseada na Teoria das Inteligências Múltiplas.

Encontramos algumas pesquisas envolvendo testes para determinação do grau de desenvolvimento das Inteligências múltiplas como o *Multiple Intelligence Development Assessment Scales* - MIDAS4 de Branton Sheerer, o de Armstrong e o proposto por Celso Antunes, o proposto pela BBC, e o proposto pelo O GLOBO, entre outros.

A crítica a estes testes é que a sondagem de perfil é realizada através de questionários longos e complexos que são constituídos por um rol de perguntas. Exigindo assim, que o interagente seja alfabetizado e que tenha uma faixa etária compatível ao nível do teste. O Ambiente virtual de aprendizagem EDULIVRE não se utiliza de questionários para a obtenção do perfil intelectual individual baseada na Teoria das Inteligências Múltiplas. Este aspecto é essencial visto que os usuários do sistema são alunos do ensino fundamental.

# **6. Identificando o perfil intelectual**

Perfis de Usuários são conceitos aproximados, eles refletem o interesse do aprendente com relação a vários assuntos em um momento particular. Cada termo que um Perfil de Usuário expressa é, num certo grau, características de um usuário particular, podendo incluir todas as informações diretamente solicitadas a ele e aprendidas implicitamente durante sua interação na Web. Computacionalmente, o Perfil do Usuário pode ser visto como uma base de dados onde a informação sobre o usuário, incluindo seus interesses e preferências, é armazenada (Rousseau et al 2004) *apud* (NUNES, 2009).

Na educação para as inteligências múltiplas, tão importante quanto propiciar um ambiente escolar enriquecido e diversificado para a estimulação das inteligências múltiplas das crianças, é identificar suas potencialidades e dificuldades, para que elas se tornem parte do seu planejamento educacional (Gardner, 1995).

Como potencializador das múltiplas inteligências dos interagentes, o AVA EDULIVRE foi reconstruído no contexto das comunidades escolares, disponibilizando ao educando conteúdos multimídia, ricos, diversificados, significativos, além de ferramentas e funcionalidades, com amplas oportunidades de eles explorarem várias sentidos e áreas de aprendizagem e com possibilidades de trabalhar em projetos que os engajam genuinamente, em grupo ou individual, no qual mantêm seu interesse e os motivam. Ao explorar o sistema, ficam refletidos os recursos e a curiosidade da mente das crianças, constituindo-se os mesmos fatores importantes para medir seu perfil intelectual. A possibilidade de medir tais fatores revelou no AVA também sua capacidade (e importância) para servir de instrumento útil para a avaliação desenvolvimental do educando.

Na perspectiva de promover uma avaliação desenvolvimental do educando (aluno interagente), implementamos no AVA uma funcionalidade do sistema que identificasse o perfil individual do aluno interagente, isto é: suas potencialidades especificas, dificuldades e inclinações cognitivas.

Para desenvolver a funcionalidade, adotamos a seguinte metodologia:

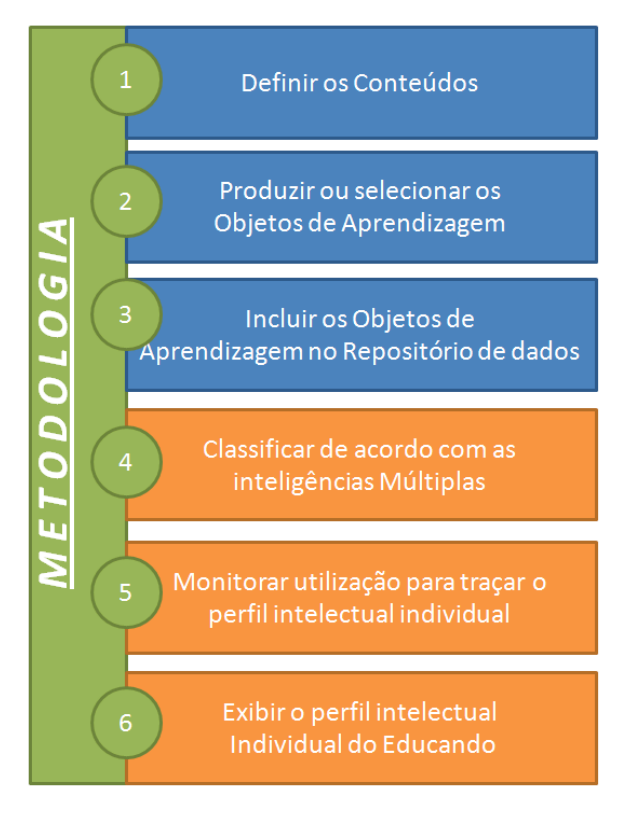

**Figura 3**. Metodologia

Através da visão esquemática apresentada na Figura 3 acima, podemos observar as seis etapas principais da metodologia deste trabalho.

Vale salientar que as três primeiras etapas (1, 2 e 3), são relativas ao funcionamento básico do Ambiente EDULIVRE e já faziam parte do sistema; já as três últimas etapas (4, 5 e 6) traduzem a principal inovação deste trabalho propostas com o objetivo de implementar a funcionalidade de identificação do perfil individual intelectual do educando.

(1) Na primeira etapa a equipe pedagógica delimita os conteúdos. O educador exerce papel fundamental, pois é ele quem define o conteúdo temático e a utilização do ambiente.

(2) Na segunda etapa, faz-se a seleção (Figura 4a) de objetos de aprendizagem já existentes ou preferencialmente parte-se para a produção participativa (Figura 4b) destes objetos.

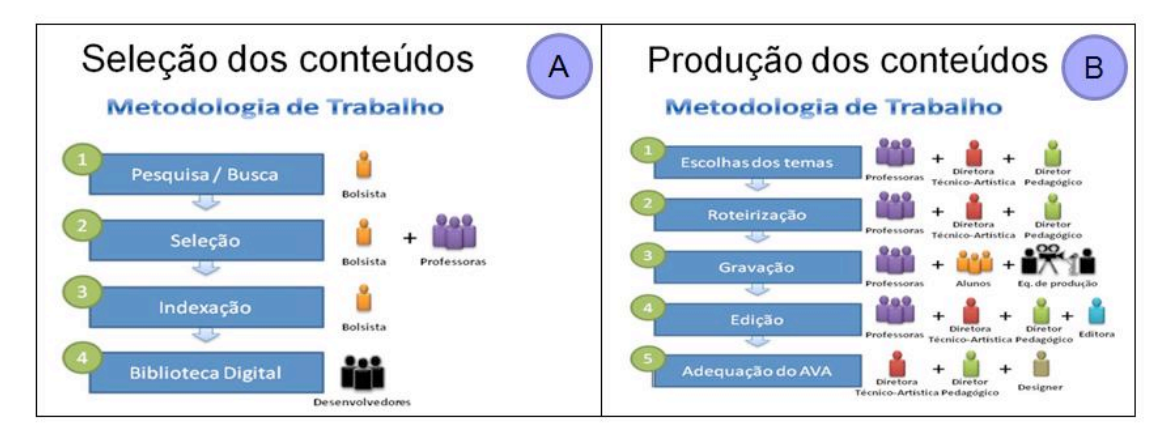

**Figura 4**. Metodologia para produzir ou selecionar conteúdos (objetos de aprendizagem)

(3) Na terceira etapa, o educador inclui os objetos de aprendizagem (áudio, vídeo, imagem, texto, livros, jogos educativos e etc.) no repositório de dados multimídia do ambiente, indexando-os através do preenchimento de metadados previamente definidos.

(4) Na quarta etapa, o educador classifica o objeto de aprendizagem desejado de acordo com a combinação de inteligências estimulada e/ou valorizada por ele. A Figura 5 ilustra este procedimento de Classificação das Inteligências Múltiplas no ambiente EDULIVRE.

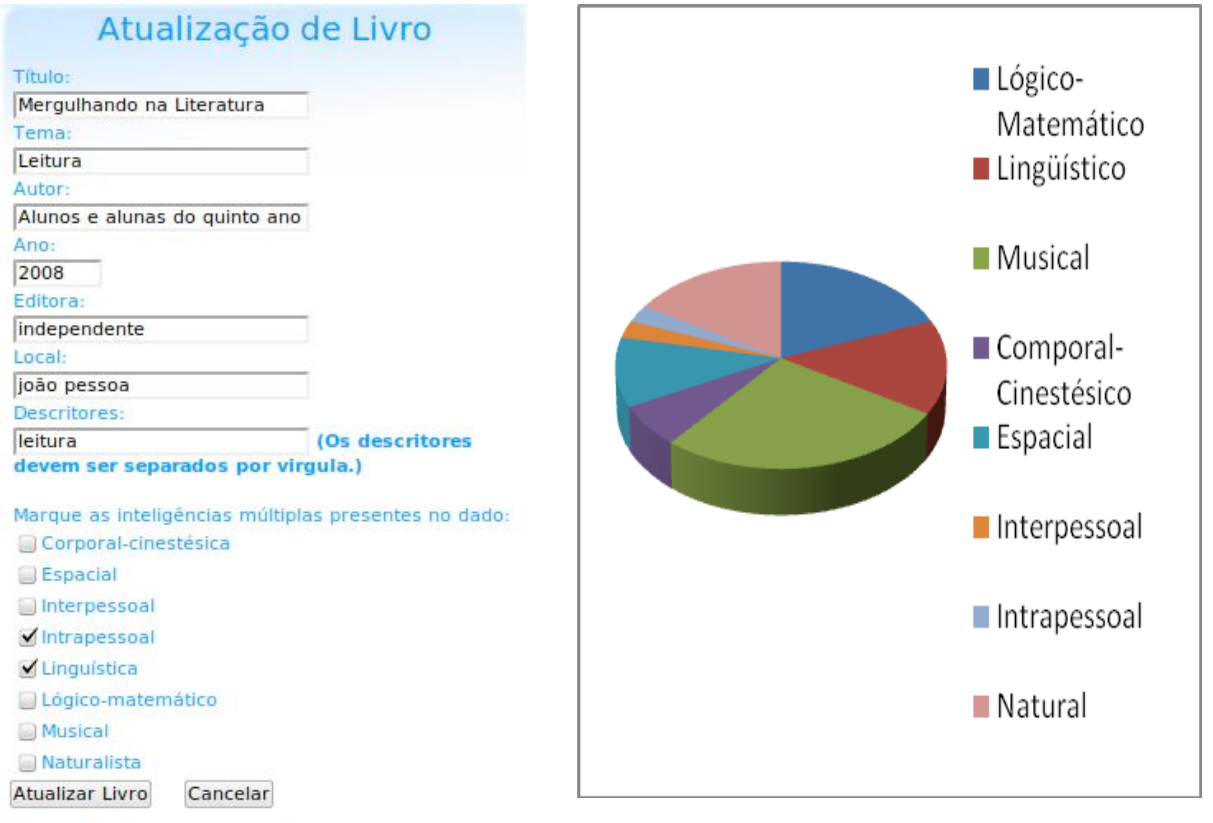

**Figura 5** – Classificação de conteúdo de acordo com a combinação de inteligências nele valorizada e estimulada.

**Figura 6** – Identificação do perfil individual intelectual do Educando no AVA EDULIVRE.

(5) Na quinta etapa, ao efetuar *login* no AVA, o educando passa a ser acompanhado (monitorado) pelo sistema, que cria um *log* de utilização do ambiente, registra as preferências e acumula na base de dados os contadores de inteligência (lingüística, lógico-matemática, espacial, musical, cinestésica, interpessoal, intrapessoal e natural) para cada educando.

(6) Na sexta etapa, o perfil individual intelectual do educando é traçado através deste *log* de utilização e pode ser exibido de forma quantitativa, percentual ou gráfica, considerando funcionalidades do sistema (chat, recados, comentários, etc.) e objetos de aprendizagem de maior interesse do educando. A Figura 6, acima, ilustra o procedimento de exibição de perfil.

Podemos constatar que o principal diferencial de nosso trabalho esta na sua metodologia, pois não encontramos em outros ambientes virtuais de aprendizagem funcionalidades ligadas à teoria das inteligências múltiplas, e também não utilizamos questionários para identificar o perfil, como comumente é feito em pesquisas envolvendo testes para determinação do grau de desenvolvimento das Inteligências múltiplas, em vez disso criamos uma estratégia simples e eficaz para identificar e obter o perfil intelectual individual do educando em conformidade com a teoria das inteligências múltiplas.

A estratégia do processo para determinar as inteligências múltiplas se divide em duas partes distintas. A primeira parte é feita pelo Educador, que por ser mais qualificado é quem fica com a responsabilidade de classificar adequadamente e indexar de acordo com a combinação de inteligências que é valorizada e estimulada no objeto de aprendizagem (áudio, vídeo, imagem, texto, livro, jogo educativo). A segunda parte do processo é que feita pelo Educando, de forma totalmente implícita e transparente ao usuário, através de sua utilização normal do ambiente. Focamos na maneira com a qual a criança interage com os conteúdos e funcionalidades do ambiente, levando em consideração o estágio de desenvolvimento cognitivo do educando, ou seja, criança do ensino fundamental, para medir o seu perfil intelectual.

Na prática, a funcionalidade começa a operar a partir do momento em que o educando efetua seu *login* no ambiente, passando o mesmo a ser "monitorado" pelo sistema. Este cria um *log*, ou seja, um histórico navegacional de cada usuário, com uma descrição de utilização (etapa 5). Cada aluno possui contadores de inteligência armazenados no Banco de Dados referentes a todas as oito inteligências. Ao navegar pelos conteúdos do sistema estes contadores são incrementados de acordo com a informação acessada. Isto é possível, pois os conteúdos foram classificados pelo educador (etapa 4).

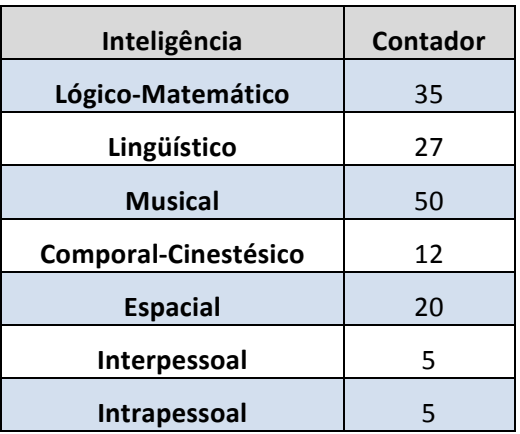

**Tabela 2**: Exemplo de informações das inteligências de um aluno qualquer no BD.

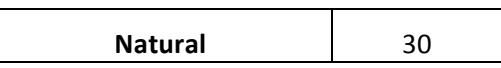

Como visto na etapa 6, o perfil intelectual do educando é evidenciado através destes contadores, e pode ser exibido de forma quantitativa (percentual ou gráfica) e visualizado pelo educador da escola na qual o educando está cadastrado (Figura 6). A figura 6 mostra como o perfil intelectual do aluno deve ser exibido para o professor. Neste exemplo, estamos considerando um aluno qualquer que possui no banco de dados uma quantidade de inteligência semelhante ao contido na tabela 2. E podemos observar que neste aluno predomina a inteligência musical.

### **7. Considerações finais**

Sob o ponto de vista da Informática na Educação, acreditamos que este trabalho seja de grande relevância e que possa trazer grandes contribuições, pois com a estratégia proposta o educador passa a ter à sua disposição um importante instrumento de apoio no acompanhamento do processo ensino-aprendizagem ao longo de todo período. De posse de tal ferramenta, o educador pode fazer eletronicamente o diagnostico das preferências do educando por objetos de aprendizagem e funcionalidades do sistema, que estimule ou potencialize determinadas combinações de inteligências múltiplas. Com base no perfil individual intelectual do educando, o educador poderá determinar quais inteligências são mais propensas em cada educando e poderá produzir relatórios de propensões para conhecer os pontos fracos ou pontos fortes, e assim poder corrigir eventuais deficiências, ou estimular e criar desafios e conflitos cognitivos específicos que possam desenvolver as inteligências múltiplas em cada educando ou em cada grupo que tenha perfis comuns.

Consultando o ambiente, será possível selecionar educandos, que apresentem um determinado perfil considerado ideal, para participar de atividades especificas, como por exemplo, uma maratona de matemática ou xadrez, ou um concurso literário ou um concurso de musica ou de dança e etc. E por outro lado, também será possível auxiliar o educador a estimular educandos que eventualmente tenham dificuldades em alguma área e que necessitem de atenção diferenciada.

Isto posto, com a ferramenta de identificação do perfil intelectual do aluno, o ambiente se tornou um instrumento útil para eliciar o completo repertório das capacidades dos alunos interagentes, produzindo informações úteis para subseqüentes sugestões e oportunidades pedagógicas. Do lado prático, os professores irão beneficiar-se com as informações a respeito das competências cognitivas de seus alunos durante o período, em que o seu cérebro é especialmente plástico e em que as escolas são mais flexíveis, em prol de uma intervenção educacional efetiva para o desenvolvimento intelectual amplo do aluno.

#### **8. Agradecimentos**

Agradecemos aos professores e alunos da Escola Municipal Agostinho Fonseca Neto e da Escola Municipal Santos Dumont, participantes do projeto EDULIVRE, pela colaboração e empenho durante a realização deste trabalho.

# **9. Referências**

ANTUNES, Celso. Como identificar em você e em seus alunos as inteligências múltiplas. Petropolis, RJ: Ed. Vozes, Fascículo 4, 2001.

ARMSTRONG, Thomas. 7 Kinds of smart:Identifying and developing your multiple intelligences. Rev. and updated ed. New York: A Plume Book, 1999.

- AULANET. Site de divulgação do AulaNet. Url: http://guiaaulanet.eduweb.com.br/.
- BBC, "What kind of thinker are you?", produzido pela BBC e disponível em http://www.bbc.co.uk/science/leonardo/thinker\_quiz/
- CAMPBELL, Linda; Dickinson, Bruce (2000) "Ensino e Aprendizagem por Meio das Inteligências Múltiplas", 2ª Edição, Tradução: Magda França Lopes, Editora Artmed, Porto Alegre, RS.
- GARDNER, Howard. Estruturas da mente: a teoria das inteligências múltiplas. Porto Alegre: Artes Médicas Sul, 1993.
- GARDNER, Howard. Inteligências Múltiplas: A Teoria na Prática. Porto Alegre, Artes Médicas, 1995.
- GARDNER, Howard. A Inteligência Um Conceito Revisado. Editora Objetiva, 1999.
- GARDNER, Howard. Estruturas da mente: a teoria das inteligências múltiplas. Tradução Sandra Costa.2a reimpressão. Porto Alegre: Artmed, 2001.
- LÉVY, Pierry. O que é o virtual? São Paulo: Editora 34, 1998.
- MIDAS4 Multiple Intelligence Development Assessment Scales de Branton Sheerer (2007), http://www.miresearch.org/>
- MOODLE, http://www.moodle.org.br
- NUNES, Maria A. (2009). Repensando os ambientes virtuais de aprendizagem: o caso da UFS. *Universidade Federal de Sergipe – DCOMP* . SBIE.
- PEREIRA, Alice et. al. Ambientes Virtuais de Aprendizagem. Disponível. Disponível em: < http://www.livrariacultura.com.br/imagem/capitulo/2259532.pdf>. Acesso em 10 de junho de 2010.
- PIAGET, Jean. Biologia e Conhecimento. 2. São Paulo : Vozes, 1996.
- ROODA, BEHAR, P., BERNARDI, M., Frozi, A., KELLEN, K. ROODA: desenvolvimento, implementação e validação de um AVA para UFRGS. En J. Sánchez (Ed.): Nuevas Ideas en Informática Educativa, Volumen 3, pp. 321-338, Santiago de Chile: LOM Ediciones. 2007.
- TELEDUC. Ambiente de Ensino a Distância: Página do Projeto. URL: http://hera.nied.unicamp.br/teleduc/.
- UFPB Universidade Federal da Paraíba, Departamento de Informática. Laboratorio de Aplicações de Video Digital (LAVID). Relatório Técnico do Projeto EDULIVRE, João Pessoa, 2008.